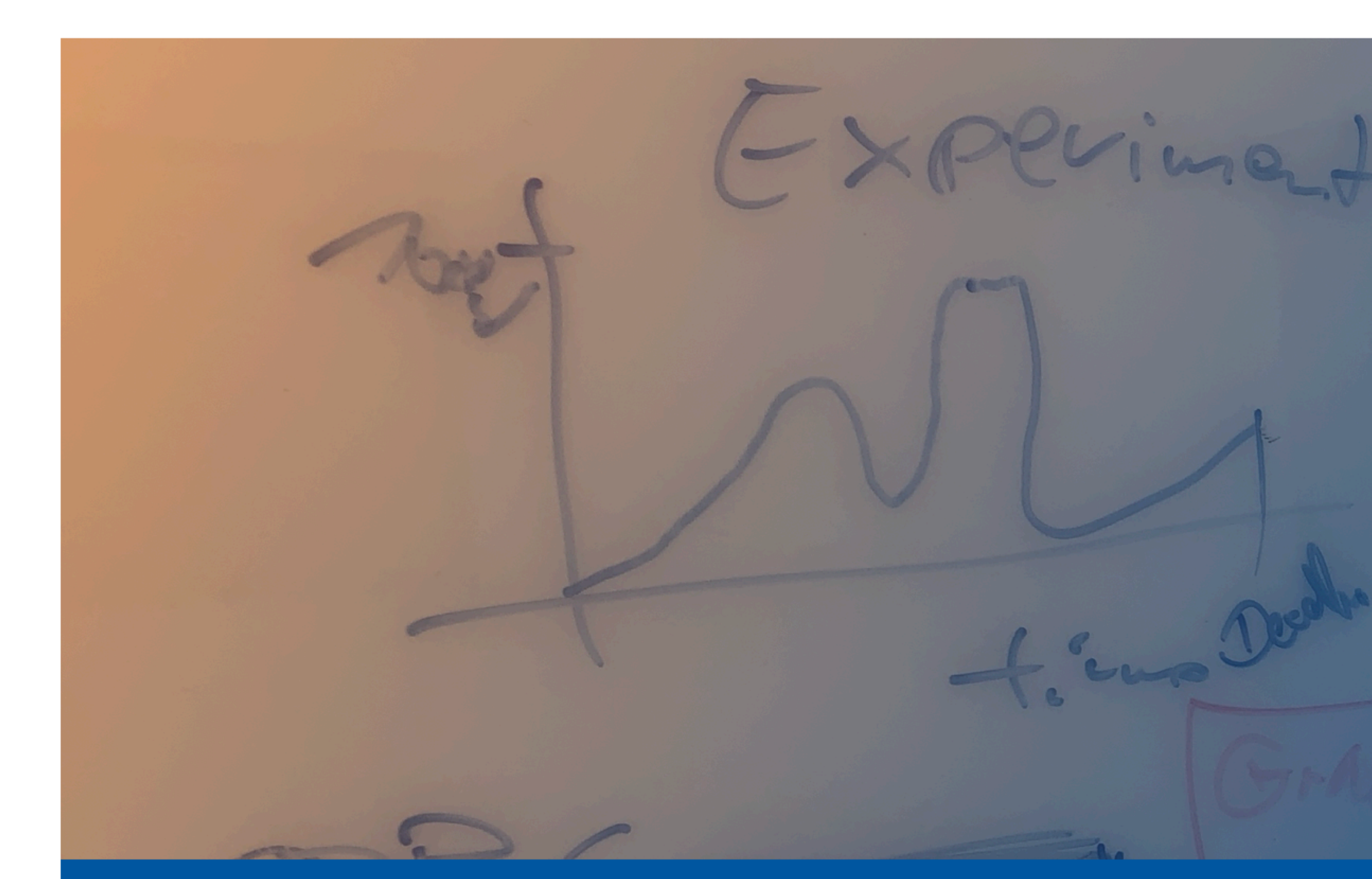

#### Overarching Data Management Ecosystem HELIPORT From Small Experiments to Large-Scale Research Facilities

**Oliver Knodel**, Thomas Gruber, Martin Voigt, Jeffrey Kelling, Mani Lokamani, Stefan E. Müller, David Pape and Guido Juckeland // contact: o.knodel@hzdr.de 1st Workshop on Open Science at GSI/FAIR, 19. October 2023

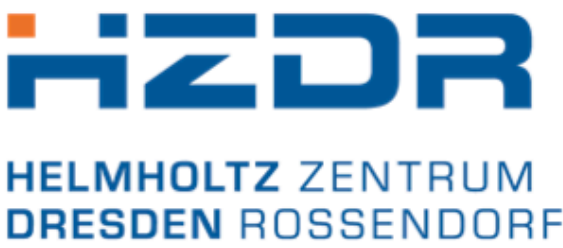

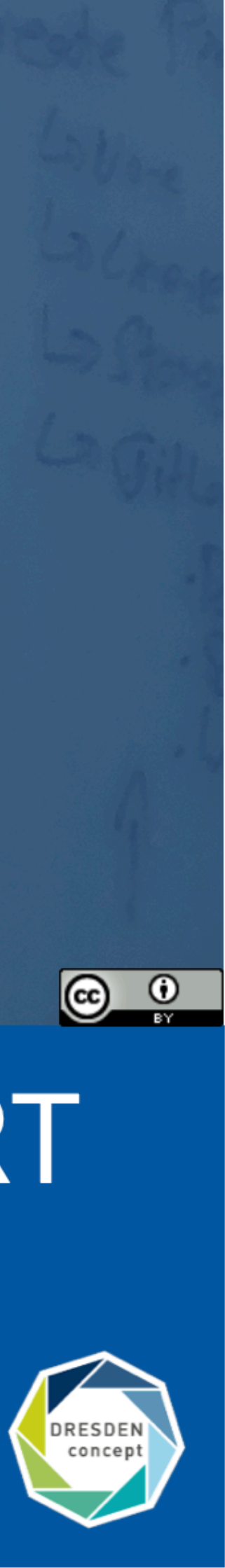

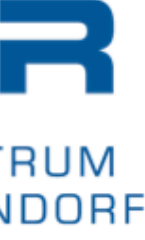

- Employees approx. 1,470. Thereof 670 scientists.
- $-$  HELMHOLTZ **RESEARCH FOR GRAND CHALLENGES**

#### **The Helmholtz-Zentrum Dresden - Rossendorf**

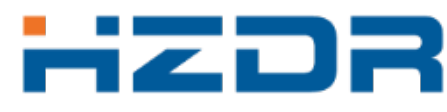

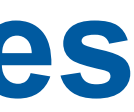

#### **The Helmholtz-Zentrum Dresden - Rossendorf**

— Employees approx. 1,470. Thereof 670 scientists.

#### $-$  HELMHOLTZ

**RESEARCH FOR GRAND CHALLENGES** 

#### **Research Fields**

— Energy, Health and Matter.

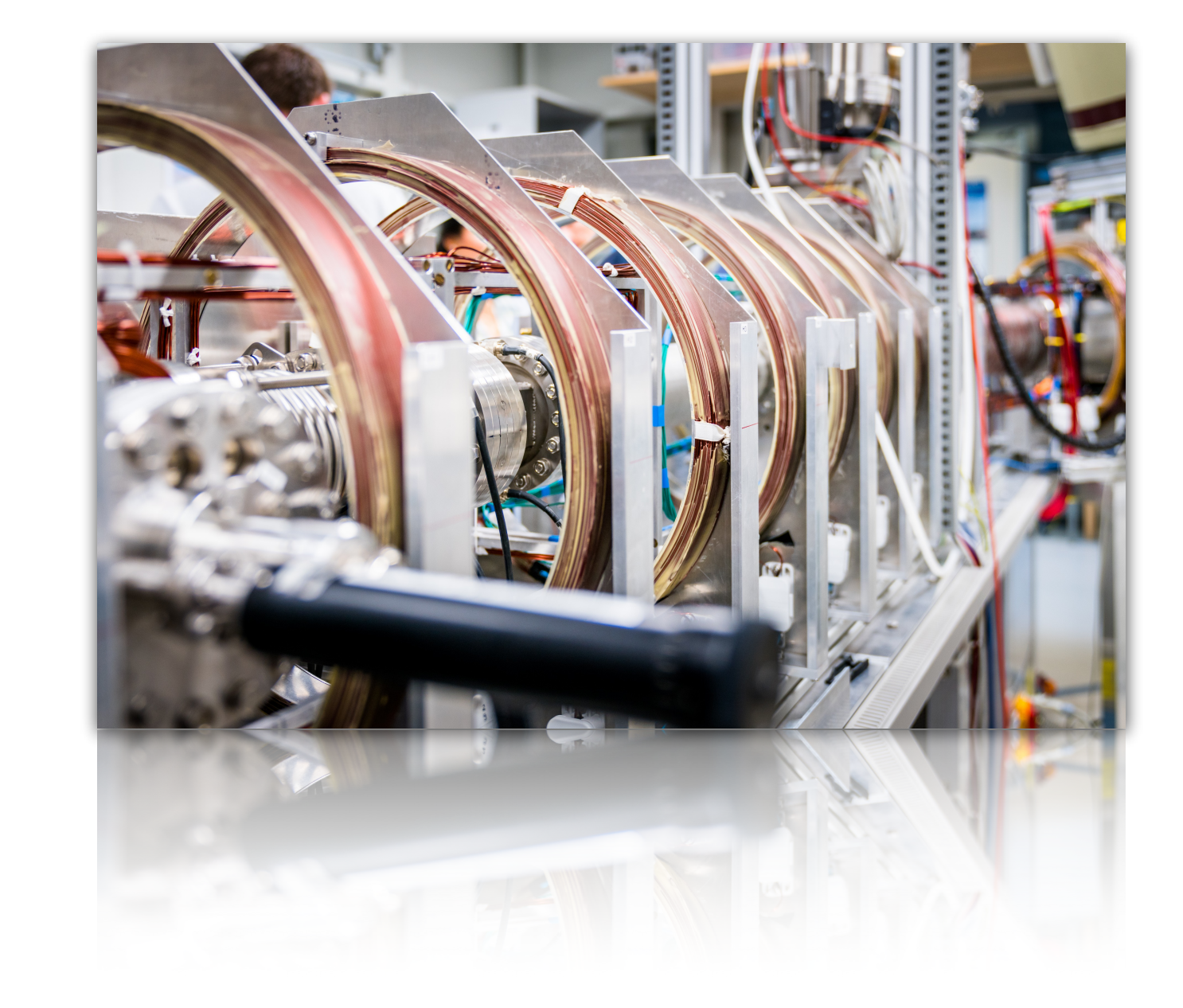

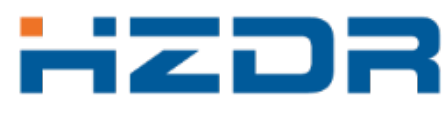

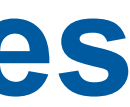

- Employees approx. 1,470. Thereof 670 scientists.
- $-$  HELMHOLTZ **RESEARCH FOR GRAND CHALLENGES**

#### **The Helmholtz-Zentrum Dresden - Rossendorf**

#### **Research Fields**

— Energy, Health and Matter.

#### **ELBE – Center for High-Power Radiation Sources**

- Electron accelerator, free-electron lasers & THz source.
- Positrons, protons, neutrons as well as X-ray and gamma radiation.

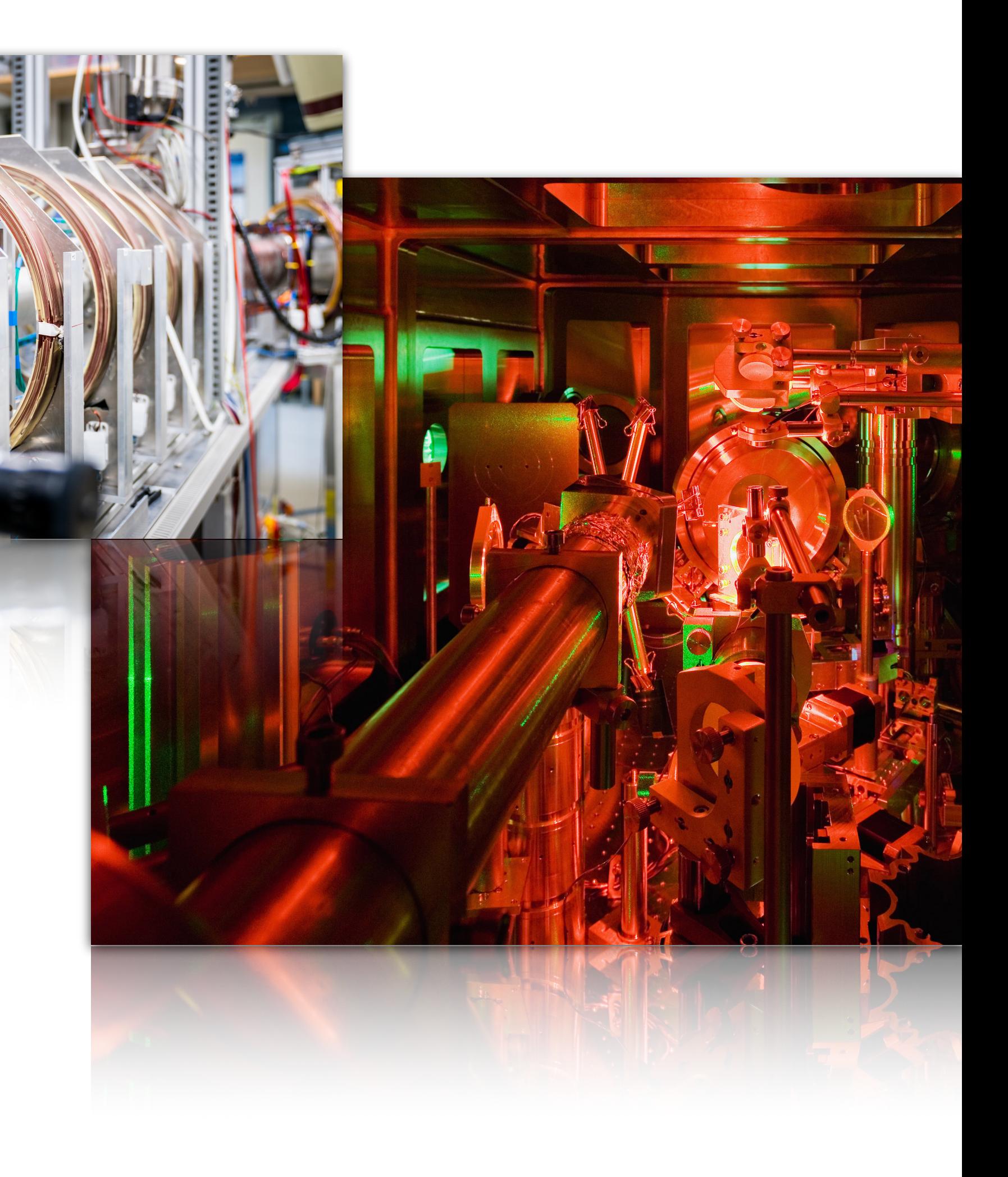

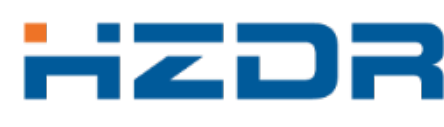

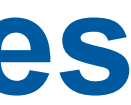

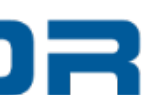

- Employees approx. 1,470. Thereof 670 scientists.
- $-$  HELMHOLTZ **RESEARCH FOR GRAND CHALLENGES**

#### **The Helmholtz-Zentrum Dresden - Rossendorf**

#### **Research Fields**

— Energy, Health and Matter.

#### **ELBE – Center for High-Power Radiation Sources**

- 
- Electron accelerator, free-electron lasers & THz source. — Positrons, protons, neutrons as well as X-ray and gamma radiation.

#### **Dresden High Magnetic Field Laboratory (HLD)**

— Europe's highest pulsed magnetic fields.

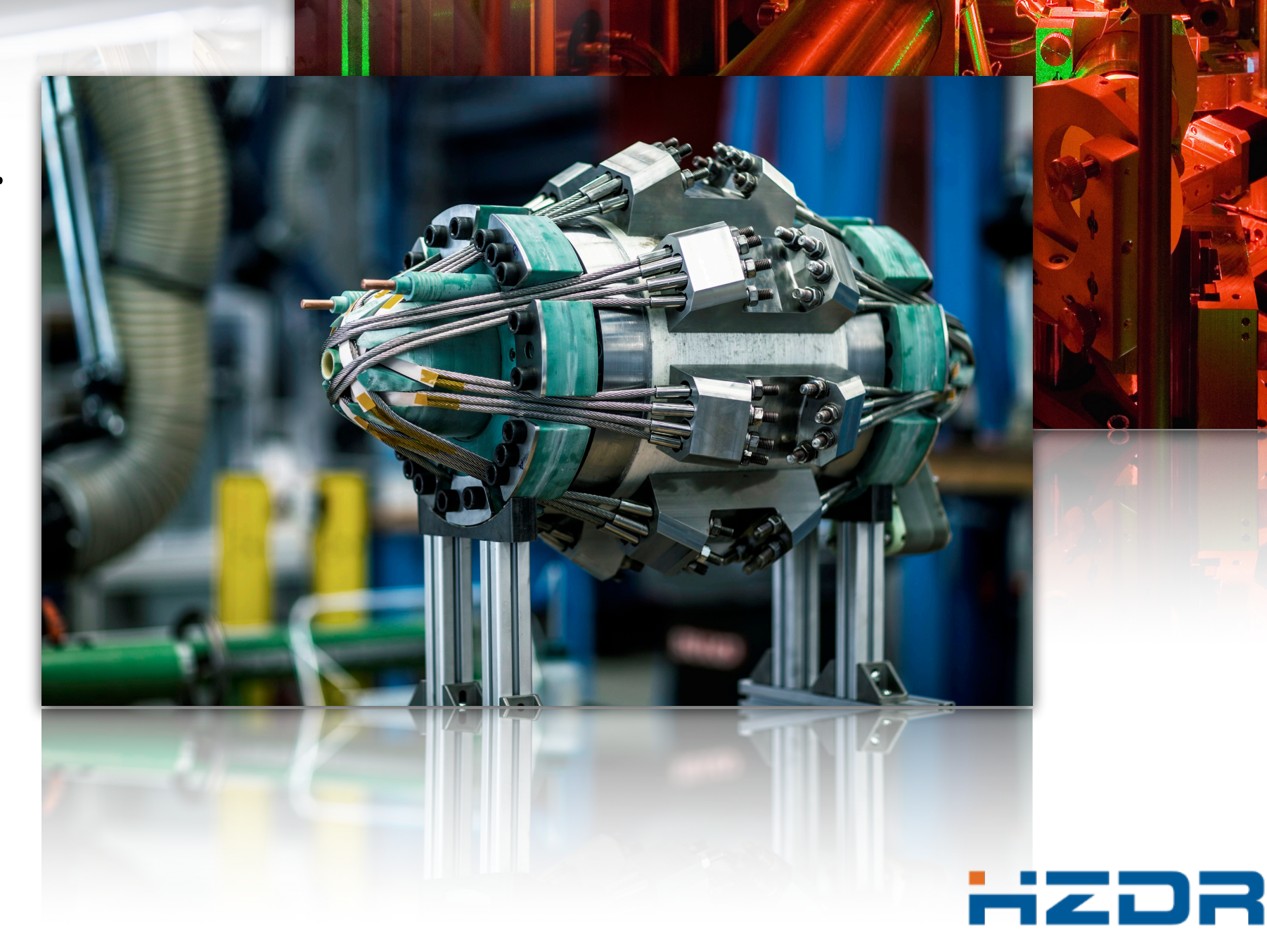

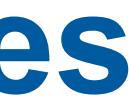

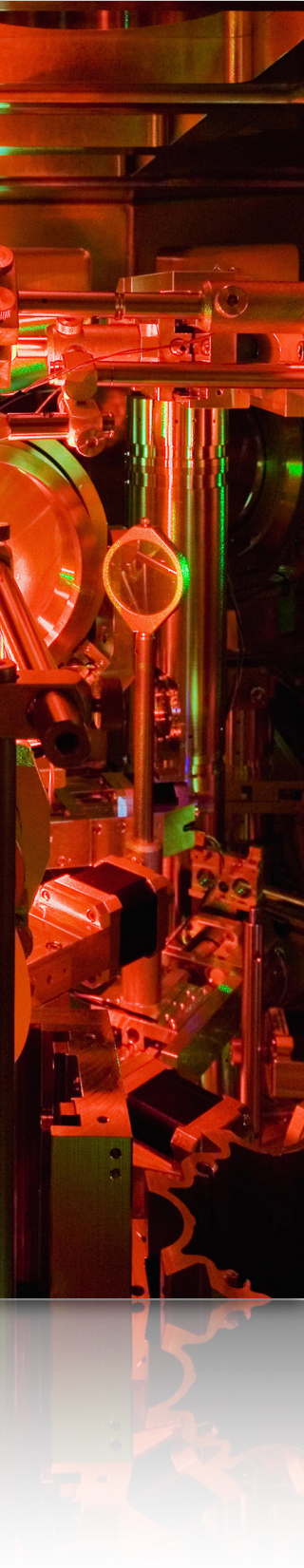

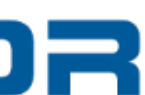

- Employees approx. 1,470. Thereof 670 scientists.
- $-$  HELMHOLTZ **RESEARCH FOR GRAND CHALLENGES**

#### **The Helmholtz-Zentrum Dresden - Rossendorf**

#### **Research Fields**

— Energy, Health and Matter.

#### **ELBE – Center for High-Power Radiation Sources**

- 
- Electron accelerator, free-electron lasers & THz source. — Positrons, protons, neutrons as well as X-ray and gamma radiation.

#### **Dresden High Magnetic Field Laboratory (HLD)**

— Europe's highest pulsed magnetic fields.

#### **Ion Beam Center (IBC)**

— Nanoscale surface analysis and modification.

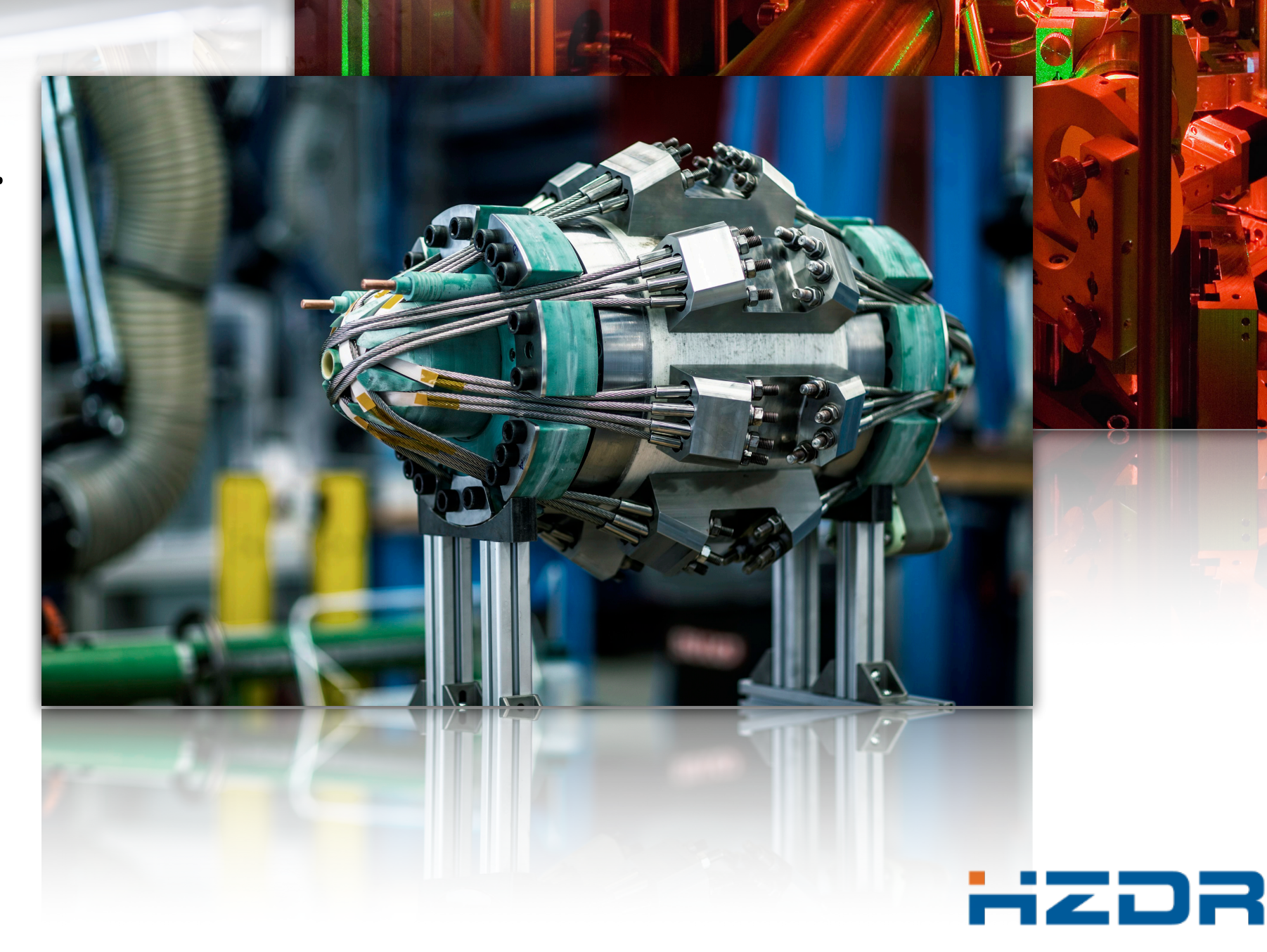

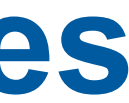

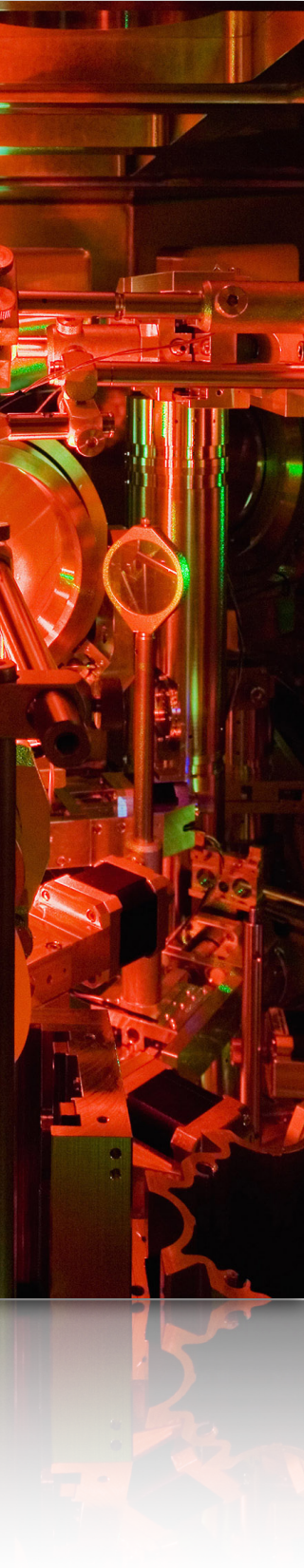

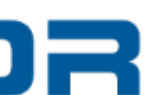

- We support many steps of our different research experiment (matter, energy and health) with tools:
	- electronic lab books,
	- interactive analysis,
	- publication of datasets,
	- scientific workflow management,
	- Handle generation and management.

Submit Proposal

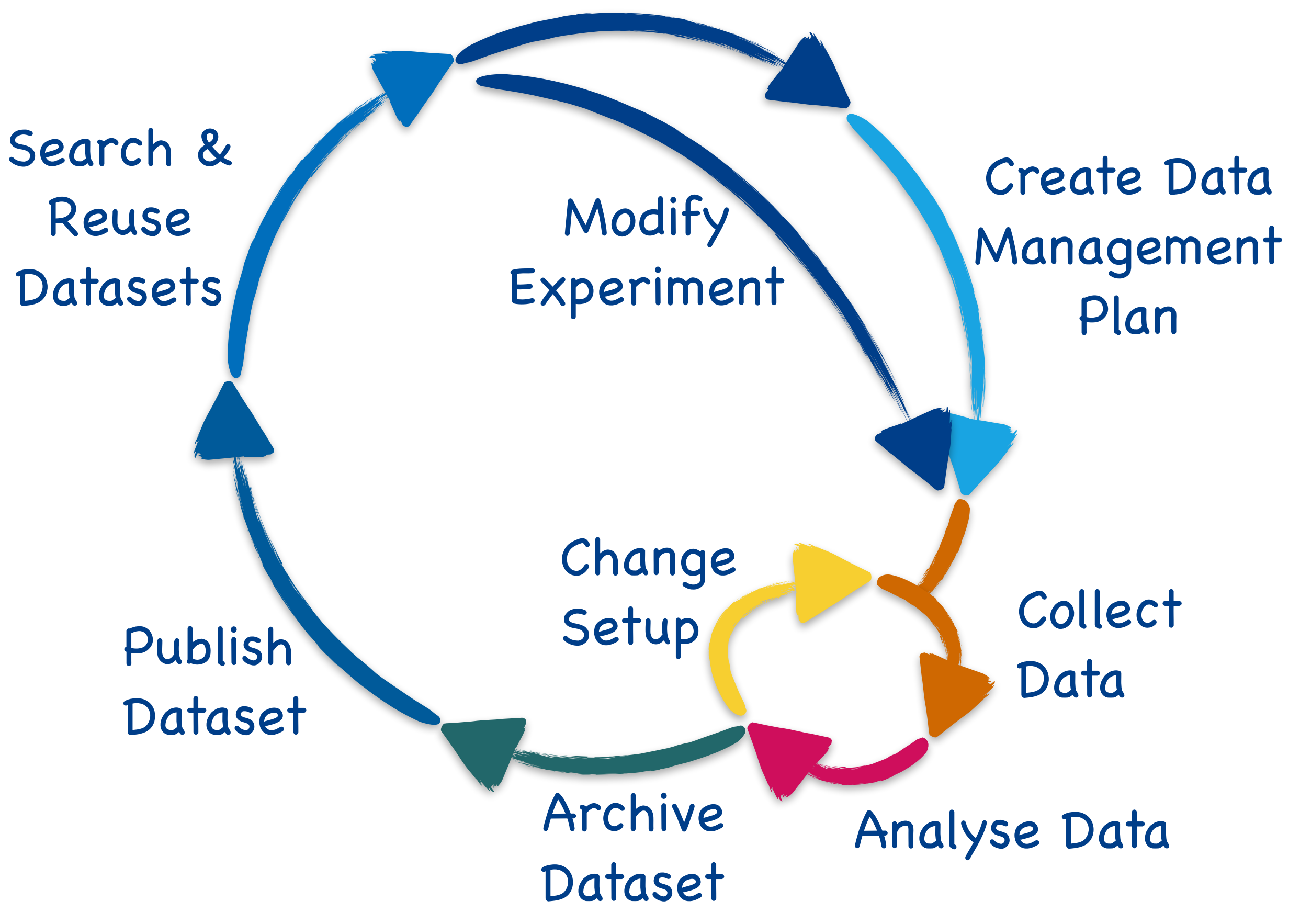

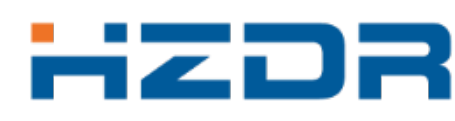

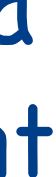

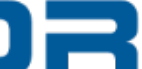

#### **Our Challenge: An End-to-End Digital Data Lifecycle**

- We support many steps of our different research experiment (matter, energy and health) with tools:
	- electronic lab books,
	- interactive analysis,
	- publication of datasets,
	- scientific workflow management,
	- Handle generation and management.
- A uniform and smooth access to and between all services and systems in our ecosystem is necessary. The change of the change

Submit Proposal

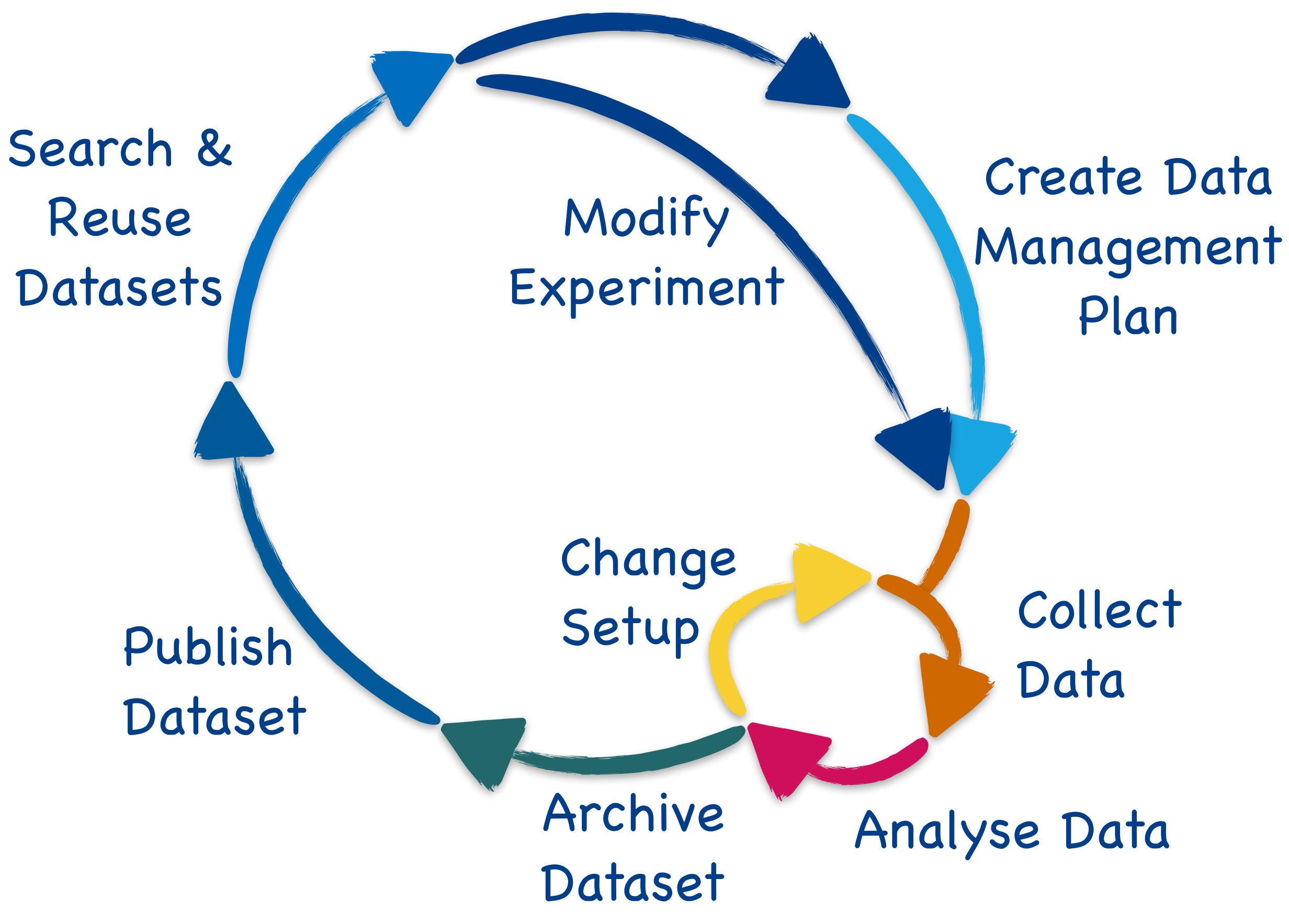

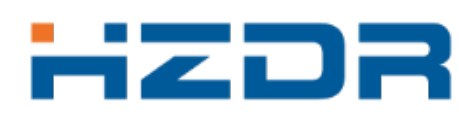

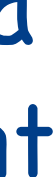

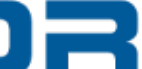

#### **Our Challenge: An End-to-End Digital Data Lifecycle**

- We support many steps of our different research experiment (matter, energy and health) with tools:
	- electronic lab books,
	- interactive analysis,
	- publication of datasets,
	- scientific workflow management,
	- Handle generation and management.
- A uniform and smooth access to and between all services and systems in our ecosystem is necessary.
- The documentation of all these linked resources is essential to create a **comprehensible** and **FAIR** data lifecycle.

Submit Proposal

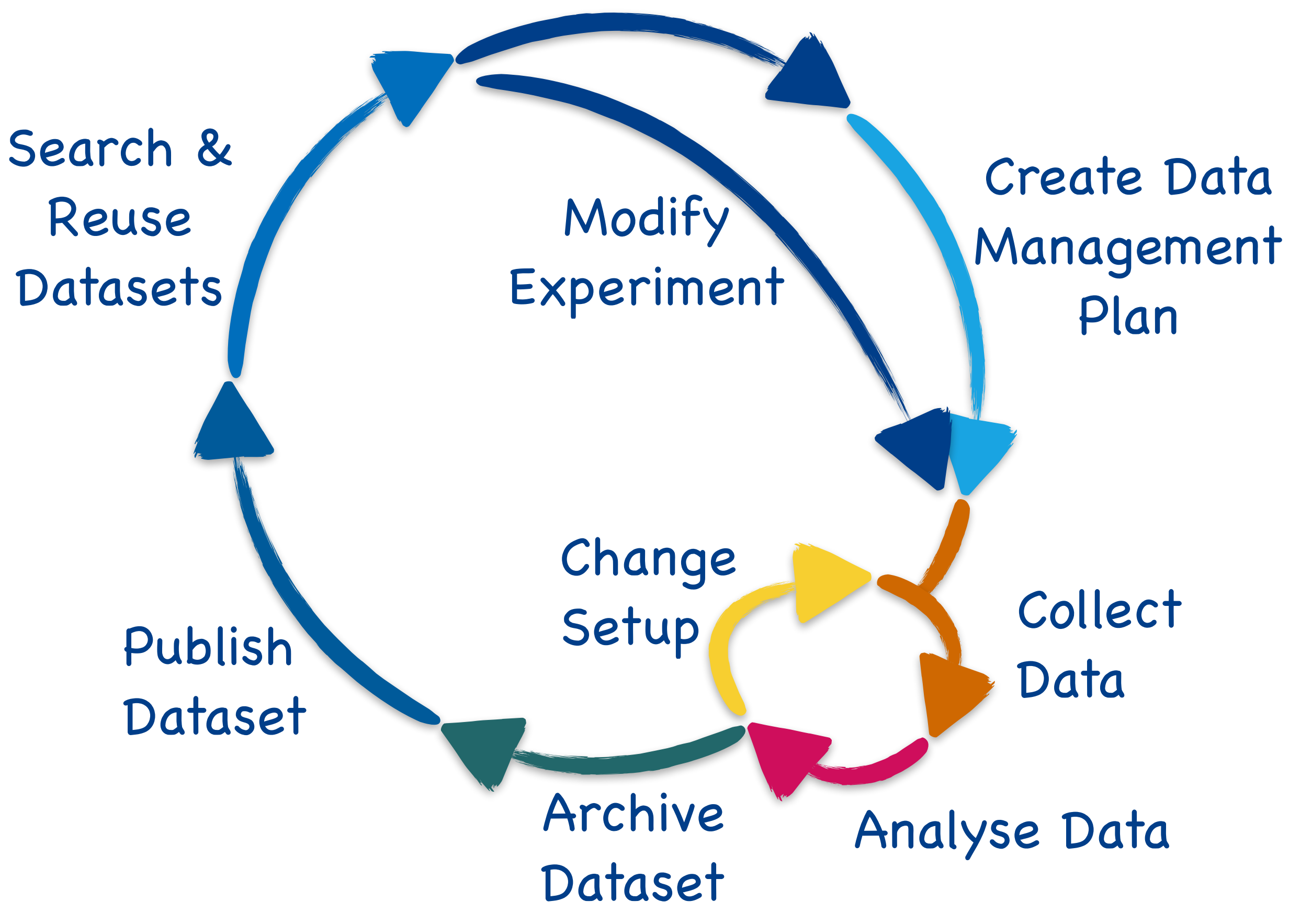

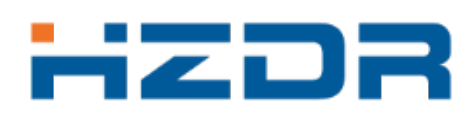

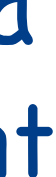

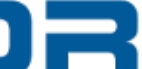

#### **Our Challenge: An End-to-End Digital Data Lifecycle**

— Our IT infrastructures can support various experiments, but they are complex…

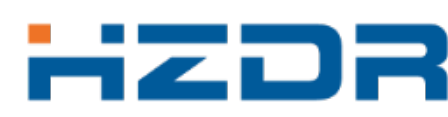

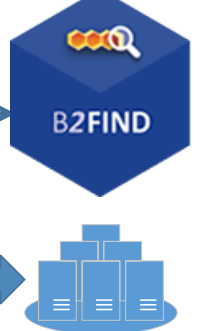

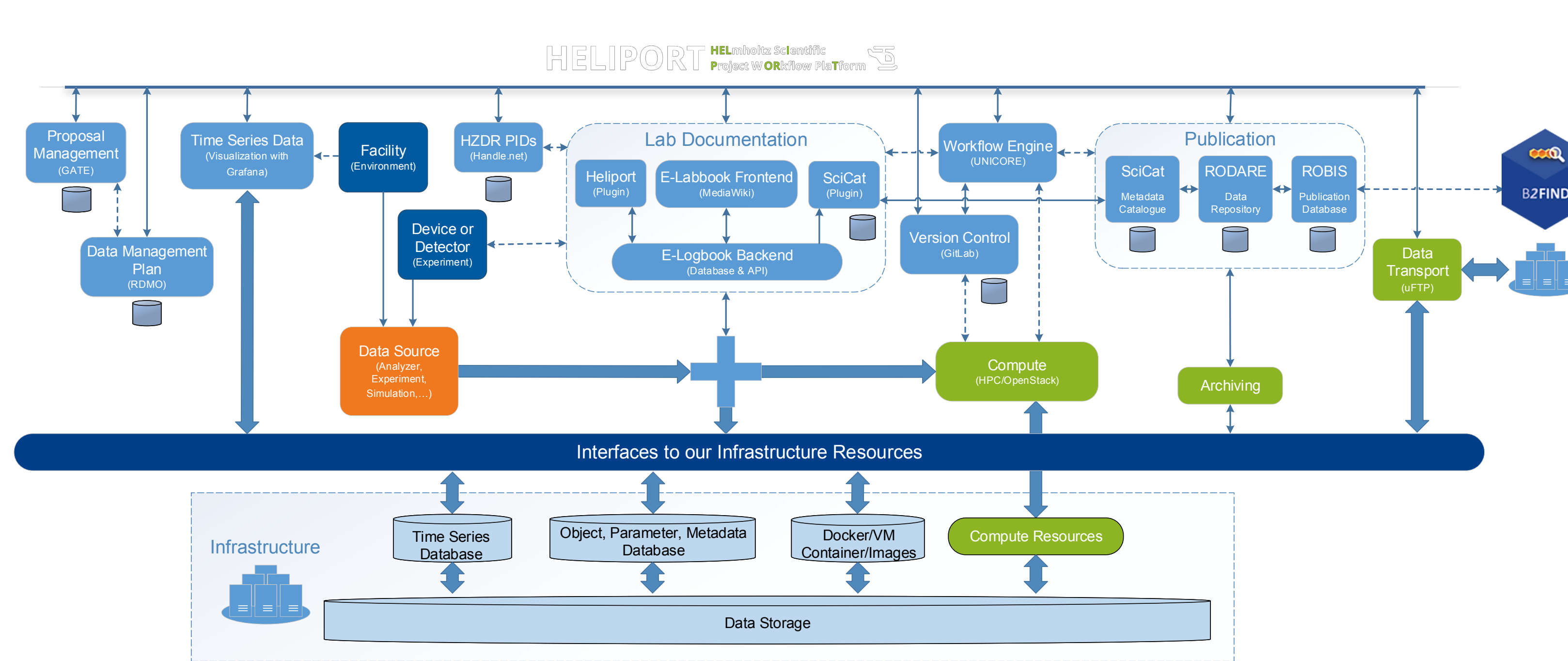

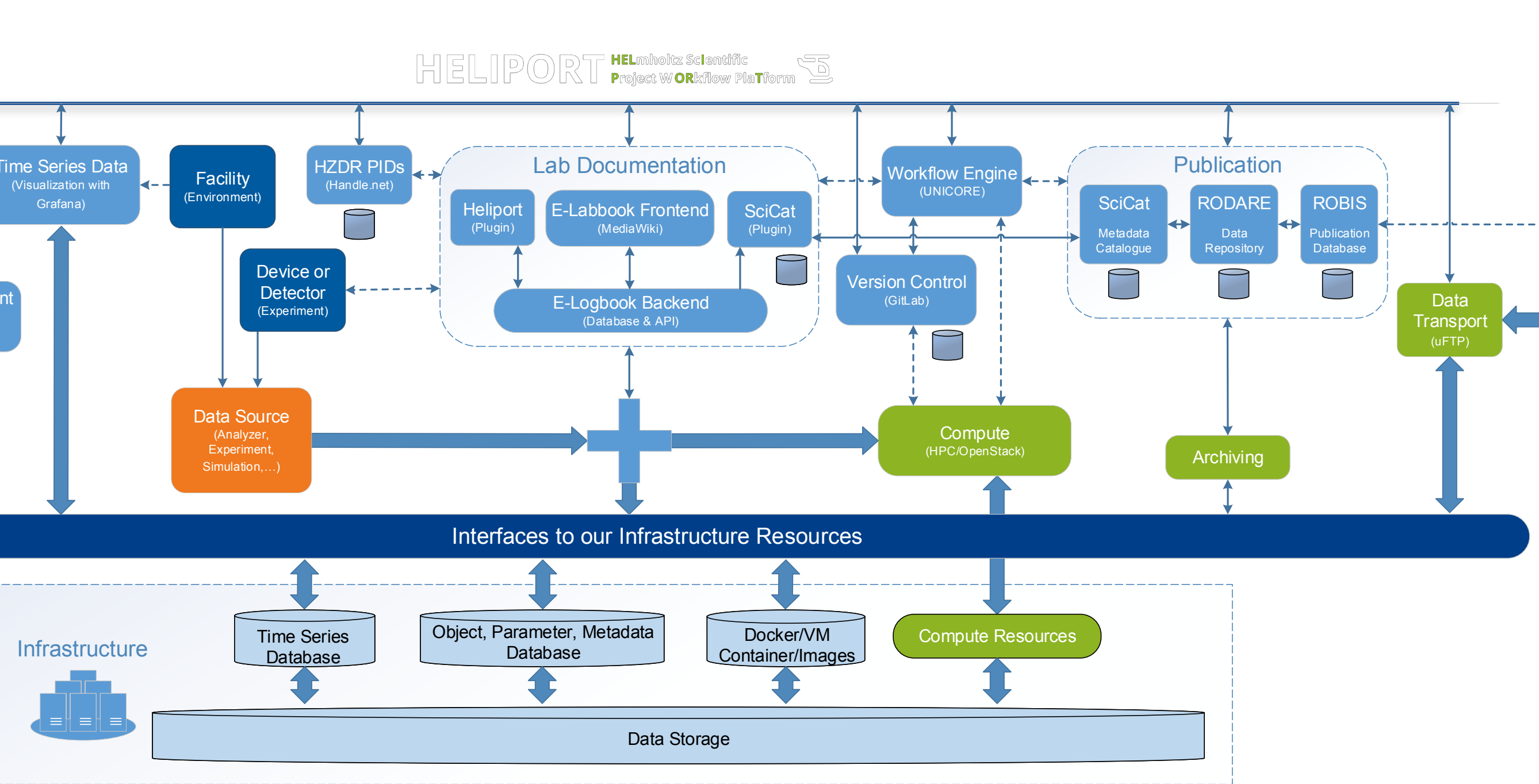

- Our IT infrastructures can support various experiments, but they are complex…
- Scientists often don't know which services are available and how to use them.

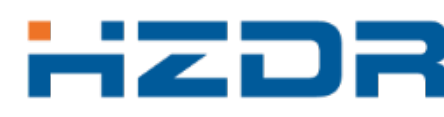

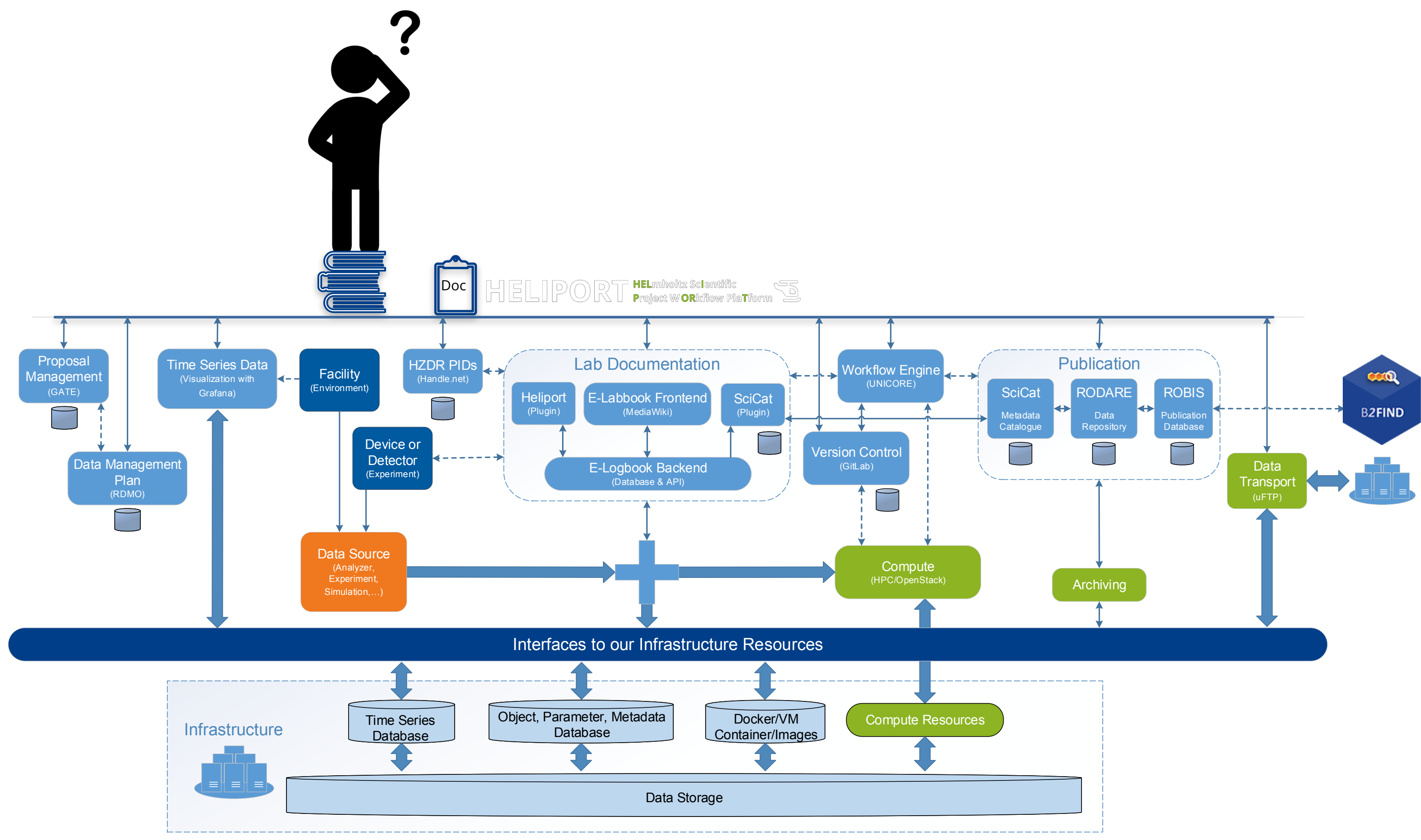

![](_page_10_Picture_4.jpeg)

- Our IT infrastructures can support various experiments, but they are complex…
- Scientists often don't know which services are available and how to use them.
- An overarching system guiding our scientists (and visitors) through the lifecycle of their research project is essential.

![](_page_11_Picture_7.jpeg)

![](_page_11_Picture_9.jpeg)

![](_page_11_Picture_4.jpeg)

![](_page_11_Picture_5.jpeg)

- Our IT infrastructures can support various experiments, but they are complex…
- Scientists often don't know which services are available and how to use them.
- An overarching system guiding our scientists (and visitors) through the lifecycle of their research project is essential.

![](_page_12_Picture_4.jpeg)

![](_page_12_Picture_8.jpeg)

**!**

![](_page_12_Figure_5.jpeg)

![](_page_12_Picture_6.jpeg)

- Our IT infrastructures can support various experiments, but they are complex…
- Scientists often don't know which services are available and how to use them.
- An overarching system guiding our scientists (and visitors) through the lifecycle of their research project is essential.
- In next step we can provide an overall knowledge graph!

![](_page_13_Picture_9.jpeg)

![](_page_13_Picture_10.jpeg)

![](_page_13_Figure_6.jpeg)

![](_page_13_Picture_7.jpeg)

![](_page_13_Picture_5.jpeg)

![](_page_14_Picture_3.jpeg)

![](_page_14_Picture_5.jpeg)

![](_page_14_Picture_6.jpeg)

— HELIPORT was intended to provide only the **proposal's metadata**, from internal and external scientists, to allow the assignment of resources.

![](_page_15_Picture_5.jpeg)

- 
- 
- 
- 
- 
- -
- 
- 
- 

![](_page_15_Picture_17.jpeg)

![](_page_15_Picture_18.jpeg)

- HELIPORT was intended to provide only the **proposal's metadata**, from internal and external scientists, to allow the assignment of resources.
- Over the time we decided to use HELIPORT to answer the most important questions of our scientists and :

![](_page_15_Picture_3.jpeg)

![](_page_16_Picture_5.jpeg)

- 
- 
- 
- 
- 
- -
- 
- 
- 

![](_page_16_Picture_17.jpeg)

![](_page_16_Picture_18.jpeg)

- HELIPORT was intended to provide only the **proposal's metadata**, from internal and external scientists, to allow the assignment of resources.
- Over the time we decided to use HELIPORT to answer the most important questions of our scientists and :

![](_page_17_Picture_5.jpeg)

![](_page_17_Picture_7.jpeg)

Which datasets or software can be **published** (and how)?

![](_page_17_Picture_9.jpeg)

![](_page_17_Picture_10.jpeg)

- HELIPORT was intended to provide only the **proposal's metadata**, from internal and external scientists, to allow the assignment of resources.
- Over the time we decided to use HELIPORT to answer the most important questions of our scientists and :

![](_page_18_Picture_5.jpeg)

- HELIPORT was intended to provide only the **proposal's metadata**, from internal and external scientists, to allow the assignment of resources.
- Over the time we decided to use HELIPORT to answer the most important questions of our scientists and :

![](_page_18_Figure_7.jpeg)

![](_page_18_Picture_8.jpeg)

![](_page_19_Picture_6.jpeg)

How can we bring **new team members** or **visiting/external scientists** into our project lifecycle and all associated tools?

- HELIPORT was intended to provide only the **proposal's metadata**, from internal and external scientists, to allow the assignment of resources.
- Over the time we decided to use HELIPORT to answer the most important questions of our scientists and :

![](_page_19_Figure_8.jpeg)

![](_page_19_Picture_9.jpeg)

![](_page_20_Picture_6.jpeg)

How can we bring **new team members** or **visiting/external scientists** into our project lifecycle and all associated tools?

- HELIPORT was intended to provide only the **proposal's metadata**, from internal and external scientists, to allow the assignment of resources.
- Over the time we decided to use HELIPORT to answer the most important questions of our scientists and :

![](_page_20_Figure_8.jpeg)

![](_page_20_Picture_9.jpeg)

How can we bring **new team members** or **visiting/external scientists** into our project lifecycle and all associated tools?

![](_page_21_Figure_6.jpeg)

![](_page_21_Picture_7.jpeg)

- HELIPORT was intended to provide only the **proposal's metadata**, from internal and external scientists, to allow the assignment of resources.
- Over the time we decided to use HELIPORT to answer the most important questions of our scientists and :

How can we bring **new team members** or **visiting/external scientists** into our project lifecycle and all associated tools?

- HELIPORT was intended to provide only the **proposal's metadata**, from internal and external scientists, to allow the assignment of resources.
- Over the time we decided to use HELIPORT to answer the most important questions of our scientists and :

![](_page_22_Figure_6.jpeg)

![](_page_22_Picture_7.jpeg)

![](_page_22_Picture_143.jpeg)

![](_page_22_Picture_9.jpeg)

# **HELIPORT** HELmholtz Sclentific Service Service Service Service Service Service Service Service Service Service Service Service Service Service Service Service Service Service Service Service Service Service Service Servic

**66** The HELIPORT project aims at developing a platform which accommodates the **complete life cycle** of a scientific project and links all corresponding programs, systems and workflows to create a more **FAIR** and comprehensible project description.

![](_page_23_Picture_66.jpeg)

![](_page_23_Picture_5.jpeg)

#### Project Members: Funded by:

![](_page_23_Picture_7.jpeg)

**DRESDEN ROSSENDORF** 

![](_page_23_Picture_11.jpeg)

![](_page_23_Picture_13.jpeg)

**HELMHOLTZ** 

![](_page_23_Picture_15.jpeg)

![](_page_23_Picture_17.jpeg)

# **HELIPORT** HELmholtz Sclentific

**66** The HELIPORT project aims at developing a platform which accommodates the **complete life cycle** of a scientific project and links all corresponding programs, systems and workflows to create a more **FAIR** and comprehensible project description.

![](_page_24_Picture_104.jpeg)

![](_page_24_Picture_5.jpeg)

![](_page_24_Figure_6.jpeg)

![](_page_24_Figure_7.jpeg)

# **HELIPORT HELMAOILE Scientific WORKFlow PlaTform**

**66** The HELIPORT project aims at developing a platform which accommodates the **complete life cycle** of a scientific project and links all corresponding programs, systems and workflows to create a more **FAIR** and comprehensible project description.

![](_page_25_Picture_109.jpeg)

![](_page_25_Picture_5.jpeg)

![](_page_25_Figure_6.jpeg)

# HELIPORT 5

# 'o"jort Configuration

# 

## **TELBE in HELIPORT**

![](_page_26_Picture_4.jpeg)

![](_page_26_Picture_5.jpeg)

![](_page_26_Picture_6.jpeg)

![](_page_26_Picture_7.jpeg)

![](_page_26_Picture_8.jpeg)

— Terahertz facility at the ELBE center for High-Power Radiation Sources.

![](_page_27_Figure_2.jpeg)

## **Data Management View of the TELBE Experiment**

8 **Band Christophi. (2021, November 18). TELBE data analysis workflow and the PaN training platform UX - Booklet of** presentations from the PaN EOSC Symposium 2021. Zenodo. <https://doi.org/10.5281/zenodo.5636331>

![](_page_27_Picture_5.jpeg)

scientific publikation

![](_page_27_Picture_7.jpeg)

![](_page_27_Picture_8.jpeg)

![](_page_27_Picture_9.jpeg)

- Terahertz facility at the ELBE center for High-Power Radiation Sources.
- In the future HELIPORT should guide external scientists through the complete experiment.

![](_page_28_Figure_3.jpeg)

## **Data Management View of the TELBE Experiment**

8 **Band Christophi.** (2021, November 18). TELBE data analysis workflow and the PaN training platform UX - Booklet of presentations from the PaN EOSC Symposium 2021. Zenodo. <https://doi.org/10.5281/zenodo.5636331>

![](_page_28_Picture_7.jpeg)

![](_page_28_Picture_8.jpeg)

![](_page_28_Picture_9.jpeg)

Project-Level Metadata  $\bigcirc$  (Digital Object/Project Graph)  $\blacksquare$   $\blacksquare$ 

![](_page_29_Picture_7.jpeg)

![](_page_29_Picture_8.jpeg)

![](_page_30_Picture_6.jpeg)

![](_page_30_Picture_7.jpeg)

![](_page_30_Figure_1.jpeg)

![](_page_31_Picture_3.jpeg)

![](_page_31_Picture_4.jpeg)

![](_page_31_Picture_5.jpeg)

![](_page_31_Figure_1.jpeg)

![](_page_32_Picture_3.jpeg)

![](_page_32_Picture_4.jpeg)

![](_page_32_Picture_5.jpeg)

![](_page_32_Figure_1.jpeg)

![](_page_33_Figure_1.jpeg)

![](_page_33_Picture_2.jpeg)

![](_page_33_Picture_3.jpeg)

![](_page_34_Figure_1.jpeg)

![](_page_34_Picture_2.jpeg)

![](_page_34_Picture_3.jpeg)

![](_page_35_Figure_1.jpeg)

![](_page_35_Picture_2.jpeg)

![](_page_35_Picture_3.jpeg)

![](_page_36_Figure_1.jpeg)

![](_page_36_Picture_2.jpeg)

![](_page_36_Picture_3.jpeg)

![](_page_37_Figure_1.jpeg)

![](_page_37_Picture_2.jpeg)

![](_page_37_Picture_3.jpeg)

![](_page_38_Figure_1.jpeg)

![](_page_38_Picture_2.jpeg)

![](_page_38_Picture_3.jpeg)

![](_page_39_Figure_1.jpeg)

![](_page_40_Figure_1.jpeg)

## **I. Proposal Submission**

![](_page_41_Picture_96.jpeg)

#### **Members and Contributors**

This is a list of the project owner and members, as well as external contributors without a HELIPORT login.

![](_page_41_Picture_97.jpeg)

![](_page_41_Picture_12.jpeg)

![](_page_41_Picture_14.jpeg)

Automated transfer of project metadata from the proposal system (GATE) into HELIPORT:

- Title, Authors, Description,
- Beamtime schedule,
- Large-scale facility used,
- Scientific method (PaNET)

![](_page_41_Picture_6.jpeg)

### **II. Project List and Dashboard**

# — Typically, a beam line scientist is the owner of a HELIPORT project and the proposer has the role of the

![](_page_42_Picture_11.jpeg)

![](_page_42_Picture_12.jpeg)

- manager and can add additional project members.
- Tags and sub-projects including inheritance are possible in the project list.

![](_page_42_Picture_67.jpeg)

### **III. Detector Control and Workflows**

![](_page_43_Picture_4.jpeg)

![](_page_43_Picture_5.jpeg)

![](_page_43_Picture_6.jpeg)

![](_page_43_Figure_2.jpeg)

— The HELIPORT REST-API enables the transfer of metadata between HELIPORT and external systems (e.g. the detector control in LabView).

### **III. Detector Control and Workflows**

![](_page_44_Picture_5.jpeg)

![](_page_44_Picture_6.jpeg)

![](_page_44_Figure_3.jpeg)

- The HELIPORT REST-API enables the transfer of metadata between HELIPORT and external systems (e.g. the detector control in LabView).
- Via the API, LabView can control the integrated workflow management (e.g. UNICORE), which provides metadata for provenance information.

## **III. Detector Control and Workflows**

 $\sqrt{2}$ 

Search

![](_page_45_Picture_9.jpeg)

![](_page_45_Figure_4.jpeg)

![](_page_45_Picture_12.jpeg)

![](_page_45_Picture_13.jpeg)

- The HELIPORT REST-API enables the transfer of metadata between HELIPORT and external systems (e.g. the detector control in LabView).
- Via the API, LabView can control the integrated workflow management (e.g. UNICORE), which provides metadata for provenance information.
- The output of workflows (on our HPC cluster) can be accessed by any project member directly in the HELIPORT web frontend.

#### **IV. Data Sources**

![](_page_46_Picture_56.jpeg)

![](_page_46_Picture_7.jpeg)

- Folders and Files in our internal filesystem can be registered in HELIPORT as data source.
- Each member of a HELIPORT project (Login via Helmholtz ID) has access to the files and folders.
- The provenance of the data sets generated from a experiment is entirely comprehensible.

![](_page_46_Picture_4.jpeg)

## **V. Resources: Documentation and Repositories**

![](_page_47_Picture_5.jpeg)

![](_page_47_Picture_6.jpeg)

![](_page_47_Picture_7.jpeg)

The documentation section is typically used to refer to all internal and external systems or services used:

— E-Labbook (Mediawiki),

![](_page_47_Picture_36.jpeg)

## **V. Resources: Documentation and Repositories**

#### $\bullet \bullet \bullet \quad \blacksquare | \smallsmile \; \; \langle \;\; \rangle \quad \ \ \, \bullet \quad \ \, \bullet \quad \ \, \blacksquare$ workflowhub.eu/workflows/473  $\circledcirc$  a 99 0 ApWorkflowHub Q - Search here  $\theta \cdot \theta \cdot$  Regi Search  $\Phi$ Sorting and registration of Terahertz ELBE raw data Version 1 **D** Overview Files **E** Related items Workflow Type: Uniform Interface to Computing Resources Creators and Su The radiation source ELBE (Electron Linac for beams with high Brilliance and low Emittance) at the Helmholtz **Creators** Centre Dresden Rossendorf (HZDR) can produce several kinds of secondary radiations. THz radiation is one of Not specified them and can be used with a typical pulse frequency of 100 kHz as a stimulation source for elementary low-energy degrees of freedom in matter. To sample the whole THz wave the laser path length is modified by moving specific Submitter  $\circledcirc$  a  $0$  +  $\circledcirc$ mirrors. The raw data contains for each mirror position a binary file storing the signal spectra and a folder with gray Thomas Grube scaled tiff files storing the jitter timing. This Workflow is equivalent to the first part of the standalone jupyter notebook https://github.com/hzdr/TELBE-raw-data-evaluation/blob/main/sorting\_binning.jpynb In the job file the folder < FOLDER\_BASE> and < FOLDER\_SUB> needs to be specified and the parameters as a  $\sum$  knodel39  $\sim$ License json string like < PARAMS> = { "rep": 100000, "t\_exp": 1, "N\_sample": 96, "offset": 0, "pixel\_to\_ps": 0.0115, "Stage\_zero": 0 } **Creative Commo**  $4.0$ The python file which is used is originally published in gitlab Graph �� Project ▼ https://codebase.helmholtz.cloud/science2workflow/telbe-sorting-binning/-/blob/master/src/ The workflow car automatically be monitored in Heliport if the project number < HELIPORT\_PROJECT> is provided. Activity **SEEK ID:** https://workflowhub.eu/workflows/473?version=1 Views:  $\bullet \bullet \bullet \quad \blacksquare \qquad \qquad \checkmark \quad \mathcal{>} \qquad \mathbb{O} \quad \mathbb{C} \bullet \quad \blacksquare$ Created: 17th May Last updated: 17th M **Version History** Remove Version 1 (earliest) Created 17th May 2023 at 13:08 by Thomas Grube **O** Tags HELIPORT E Search **Initial commit** This item has Phase-resolved Higgs response in superconducting cuprates > Version Control  $\bullet$  Tags  $\bullet$  Project Timeline  $\bullet$  Object Graph  $\ast_{\bullet}$  Project  $\ast$ **Version Control**  $\circledcirc$  a  $\circledcirc$  +  $ID$ **Name**  $\overline{7}$ Telbe sorting script Edit Open 5degs SHG V polar 01 gs\_WP\_45degs\_SHG\_V\_polar **Add a Source Code Repository** ch 13 2022 HZDR GitLab Other New Select where you want to create your new repository HZDR GitLab repository **C** GitHub repository Powered by HZDR, FZJ, HIJ & <HMC> Imprint Privacy Policy Terms of Use Member of Helmholtz liaWiki

ata/2022/2022-2-03-13/binned

![](_page_48_Picture_8.jpeg)

![](_page_48_Picture_206.jpeg)

![](_page_48_Picture_10.jpeg)

The documentation section is typically used to refer to all internal and external systems or services used:

- E-Labbook (Mediawiki),
- GitLab, Github, Workflowhub, …

![](_page_48_Picture_207.jpeg)

## **VI. Integration in an Overall Data Publication Workflow**

![](_page_49_Figure_1.jpeg)

![](_page_49_Picture_5.jpeg)

![](_page_49_Picture_6.jpeg)

## **VI. Integration in an Overall Data Publication Workflow**

![](_page_50_Figure_1.jpeg)

- 
- 

## **VII. Relations Between Digital Objects and**

— Relations between digital objects are visualised to provide a top-level view on the project.

![](_page_51_Figure_4.jpeg)

![](_page_51_Picture_5.jpeg)

## **VII. Relations Between Digital Objects and**

- Relations between digital objects are visualised to provide a top-level view on the project.
- The relationships between simulation (surrogate model) and experiment can also be illustrated.

![](_page_52_Figure_5.jpeg)

![](_page_52_Picture_6.jpeg)

## **VII. Relations Between Digital Objects and**

- Relations between digital objects are visualised to provide a top-level view on the project.
- The relationships between simulation (surrogate model) and experiment can also be illustrated.
- The versioning of an experiment is an essential extension, and first approaches via a timeline are being evaluated.

![](_page_53_Picture_4.jpeg)

### **Additional Systems/Services: Grafana & RDMO**

![](_page_54_Figure_1.jpeg)

![](_page_54_Picture_3.jpeg)

#### **Welcome to RDMO**

The aim of the RDMO project is to deliver a web application to assist structured planning, implementation and administration of the data in a scientific project. Additionally, the gathered information can be cast into textual forms suitable for funding agencies requirements or for reports.

This is a prototype of the software, for demonstration purposes.

For more information about the project visit rdmorganiser.github.io.

#### Login

#### Username

![](_page_54_Picture_10.jpeg)

 $P -$ 

Password

Password

 $\Box$  Remember Me

![](_page_54_Picture_14.jpeg)

Alternatively, you can login using Helmholtz AAI:

**HELMHOLTZ** SPITZENFORSCHUNG FÜR<br>GROSSE HERAUSFORDERUNGEN

![](_page_54_Picture_17.jpeg)

![](_page_54_Picture_18.jpeg)

![](_page_54_Picture_19.jpeg)

## **Next Steps: Integration of an Additional Metadata Catalogue**

- With our data publication repository RODARE (based on InvenioRDM) we provide a platform for publishing datasets.
- In RODARE, bibliographic metadata is based on DataCite.

![](_page_55_Picture_3.jpeg)

![](_page_55_Picture_5.jpeg)

## **Next Steps: Integration of an Additional Metadata Catalogue**

![](_page_56_Picture_6.jpeg)

![](_page_56_Picture_7.jpeg)

![](_page_56_Picture_8.jpeg)

![](_page_56_Picture_165.jpeg)

- With our data publication repository RODARE (based on InvenioRDM) we provide a platform for publishing datasets.
- In RODARE, bibliographic metadata is based on DataCite.
- For additional scientific metadata we use SciCat and reference the specific datasets in RODARE.

![](_page_56_Picture_4.jpeg)

## **Next Steps: Integration of an Additional Metadata Catalogue**

![](_page_57_Picture_8.jpeg)

![](_page_57_Picture_9.jpeg)

![](_page_57_Picture_10.jpeg)

![](_page_57_Picture_156.jpeg)

- With our data publication repository RODARE (based on InvenioRDM) we provide a platform for publishing datasets.
- In RODARE, bibliographic metadata is based on DataCite.
- For additional scientific metadata we use SciCat and reference the specific datasets in RODARE.
- Within the DAPHNE4NFDI project, we want to establish such an approach for the photon and neutron community.

![](_page_57_Picture_5.jpeg)

![](_page_57_Picture_6.jpeg)

## **Future: Providing Metadata for UnHIDE** (Unified Helmholtz Information and Data Exchange)

![](_page_58_Figure_1.jpeg)

![](_page_58_Picture_93.jpeg)

![](_page_58_Picture_6.jpeg)

![](_page_58_Picture_7.jpeg)

HZDR **HELMHOLTZ ZENTRUM** 

**DRESDEN ROSSENDORF** 

**HI JENA** Helmholtz Institute Jena

![](_page_58_Picture_10.jpeg)

GFZ

I GELGED

Helmholtz-Zentrum **POTSDAM** 

![](_page_58_Picture_14.jpeg)

![](_page_58_Picture_15.jpeg)

#### **Conclusions**

#### — HELIPORT describes and collects all metadata from all services and systems involved in an

![](_page_59_Picture_5.jpeg)

scientific experiment.

![](_page_59_Figure_2.jpeg)

### **Conclusions**

#### — HELIPORT describes and collects all metadata from all services and systems involved in an

- scientific experiment.
- 

#### — Such an approach is desirable and leads us to a fully **FAIR** and **comprehensible** research project.

![](_page_60_Picture_7.jpeg)

![](_page_60_Figure_3.jpeg)

### **Conclusions**

#### — HELIPORT describes and collects all metadata from all services and systems involved in an

- scientific experiment.
- 
- experiment.

— Such an approach is desirable and leads us to a fully **FAIR** and **comprehensible** research project. — The computational workflows are essential to keep track of everything what happened during the

![](_page_61_Figure_8.jpeg)

![](_page_61_Picture_9.jpeg)

![](_page_61_Figure_4.jpeg)

#### **Resources**

 $\bullet \bullet \bullet \quad \Box \, \vert \, \cdot \, \, \prec \, \cdot \, \rangle \quad \textcircled{\small{0}}$ 

Q Search...

gate-connection

version-control

documentation

data-source

archive

publication

cwl-execution

digital-objects

Documentation Powered by ReDoc

sharelatex

token

data-management-plan

api

**HELIPORT** 

 $\rightarrow$ 

 $\rightarrow$ 

 $\rightarrow$ 

 $\rightarrow$ 

#### <sup>21</sup> [API Doc: heliport.hzdr.d](http://heliport.hzdr.de/app)[e/redoc/](https://vlsdms.fz-rossendorf.de/redoc/)

#### [W](Website:%20https://heliport.hzdr.de)[ebsite: heliport.hzdr.de](http://heliport.hzdr.de) [Repository: codebase.helmholtz.cloud/heliport](https://codebase.helmholtz.cloud/heliport/heliport)

![](_page_62_Picture_15.jpeg)

![](_page_62_Picture_2.jpeg)

![](_page_62_Picture_4.jpeg)

![](_page_62_Picture_203.jpeg)

![](_page_62_Picture_10.jpeg)